**الباب الثالث منهجية البحث**

**أ. نوع البحث .1 شبهية التجريبية** هذا البحث بحث تجريبي هي شبهية التجريبية بالنوع " -one group pretest-posttestdesigh" ومعناه الطريقة قبل وبعد تطبق الباحثة في صف الواحد، يقوم بإختبار قبلي وبعدي في صف الواحد. ثم في نهاية البحث يقوم الباحثة بإختبار بعدي. ثم نتيجة اإلمتحان في إختبار قبلي ستقارن مع النتيجة في إختبار بعدي. وطريقةالبحث التياستخدمتهاالباحثة هي"طريقةالكميّة "(Kuantitatif(. وهيطريقةالعمليةفىنياللمعرفةباستخدامالبياناتالرقميةكآلةفىإيجادا 1 لبيانعنالشيئالمنشود. المنهج التجريبي هي طريقة البحث التي يتم استخدامها إليجاد تاءثير العالج محدد ضدّ الشروط ألخرى للقرابة بموجب.2المنهجية التجريبية عند سوغييونو (11: 2011) اربعة اشكال : أ. قبلية التجريبية(Nondesign (والذي يتضمن دراسة حالة من لقطة واحدة(study case shote one(، اختبار ما قبل مجموعة واحدة (pretestposttest grup one(،ومقارنة بين مجموعة intec group comparison ب. التجريبية الحقيقةبما في ذالك تصميم التحكم البعدي فقط (Postest onlycontrol design ) ، ج. عامل مجموعة الاختبار القبلي (factorial eksperimen)

د. شبهية التجريبية ( eksperimental quasi (وذالك تصميم السالسل  $^3$ . الزمنية ويصميم المجموعة الضابطة غير المتكافئة

 $\overline{\phantom{a}}$ 

1 يترجم من:

نفس المراجع <sup>3</sup>

Suharsimi Arikunto, *Prosedur Penelitian Suatu Pendekatan Praktis,*(Jakarta : PT.Rineka Cipta,2006)*,*hal. 10

<sup>2</sup>Sugiono،*Metodologi penelitian kuantitatif dan kualitatif dan R and D* , (Bandung: ALFABETA, 2008) hal. 76

الباحثة يبحث شبهية التجريبية وهي منهجية التي توجد قبلية و بعدية لمعرفة كيف فعالية تطبيق الطريقة تعبير المصور بمدخل االتصالى ناجح ام ال لمهارة الكالم. البحث شبهية التجريبية هو بحث يتم اجراءه باستخدام جميع الموضوعات في مجموعة الدراسة )المجموعة السليمة ( لتلقى العالج )العالج( وليس باستخدام الموضوعات التى تم اخذها عشوائيا.يهدف استخدام هذا التصميم الى الحصول على معلومات تقريبية للمعلومات التى يمكن الحصول عليها بالتجربة الفعلية في ظل ظروف ال تسمح بالتحكم في جميع 4 المتغيرات ذات الصلة او معالجتها. خصائص التصميم شبهية التجريبية : .1 التالعب التجريبية على متغيرات المستقل فقط .2 ال يوجد اختيار عشوائ للمجموعات .3 ال توجد المجموعات تحكم عند غاي ان خطوات في البحث التجريبي التي يجب تأكيد 5 عليها هي كما يلي : .1 هناك مشاكل كبيرة يجب دراستها .2 اختيار الموضوعات الكافية لتقسيمها الى مجموعات تجريبية وضابطة .3 صنع او تطوير االدوات .4 اختيار تصميمات البحث .5 تنفيذ االجراءات .6 اجراء تحليل البيانات .7 صياغة االستنتاجات **.2 االجراءات التي يستخدم الباحثة في قيام هذه البحث التجريبي هي:** أ. التعريف على المشكلة البحث وتحديد معالمها يجري الباحثة في هذه المرحلة بالمقابلة الميدانية المتعلقة بعملية الدراسة من مشكلة الموجودة. ب.صياغة الفروض او الفرضيات

 4 .Sugiono, 2017.Metode Penelitian kombinasi. Bandung : Alfabeta hal 110-118

<sup>5</sup> Sugiono, *Metode Penelitian kuantitatif ,kualitatif dan RnD* (Bandung Alfabeta Cv 2014)248

ج. اجراء التجريبة بعد معرفة المشكلة ووضع الفروض، تقوم الباحثة باجراء التجربة في الصف العاشر في المدرسة الثانوية بسترين دارالفاتحين باداس، وتستخدم تعبير المصورفي تعليم مهارة الكالم بمدخل االتصالى بطالب الصف العاشر في المدرسة الثانوية بسترين دارالفاتحين باداس. وفي هذه الرحلة تقدم الباحثة االستبيان لمعرفة مدى فعالية االنتاج . د. الوصول الى النتائج. **.3 مجتمعالبحثوعينة البحث** 6 مجتمعالبحثهوجميعاألفرادواألشخاصفىالبحث . والمجتمعفيهذاالبحثيتكّونمن جميعالطالب بمدرسة الثانوية بستيرن "دار الفاتحين"، وعددهم45 طلبا. 7 عينةالبحثهيجزءمنمجتمعالبحثالذييكوننائبامنه. وأما عينته في هذا البحث هي جميع العينة في الصف العاشر عددهم 17طلبا. أخذت الباحثة في هذا البحث العينة في الصف العاشر كلها يسم بجميع العينة البحث التجربي. **.4 متغيرات البحث** أ. المتغير المستقل هو تطبيق تعبير المصور في تعليم مهارة الكالم بمدخل االتصالى في صف العاشر في المدرسة الثانوية بستيرن دارالفاتحين بداس. ب.المتغير التابع هو ارتفاع كفاءة الطالب الصف العاشر في المدرسة الثانوية بستيرن دارالفاتحين بداس **ب.طريقةجمعالبيانات** وللحصول إلى البيانات المختلفة المتنوعة استخدامت الباحثة الطرائق المتعددة كما يلي: **.<sup>1</sup> طريقة المواجهة والمقابلة )Interview)** وهي إحدى األساليب المستخدمة لجميع البيانات بالمقابلة بين الباحثة والمبحوثين مباشرة لتبادل المعلومات واألراء بطريقة

 $\overline{a}$ 

<sup>6</sup> يترجممن: Margono, *Metodologi Penelitian Pendidikan* (Jakarta, PT Rineka Cipta, 1997), hal. 15 نفسالمرجع: ص106. <sup>7</sup>

الأسئلة والأجوبة<sup>8</sup>. استعملت الباحثة هذه المقابلة لنيل البيانات في الصف العاشر بمدرسة الثانوية بستيرن دارالفاتحين باداس كديري. ولنيل البيانات عن حالة المدرس في تلك المدرسة وعن تطبيق تعبير المصور بمدخل االتصالي لترقية مهارة الكالم للطالب.

**.2 طريقةاإلختبار)Tes)**

هي ألة مقدمة اعطها الفرد لنيل األجوبة المطلوبة مسطورا سواء 9 كان لسانا أوفعال .وامااختبارات التى تستخدمها الباحثة هي: اختبار اسئلة عن الصورة واختبار التعبير الحر الن هذه االختبار مناسب بمستوى الطالب في المدرسة الثانوية بستيرن دارالفاتحين ومطابقة بالغرض مدخل االتصالي استعملتالباحثةهذهالطريقةلمعرفة تطبيق تعبير المصور بمدخل االتصالي لترقية مهارة الكالم في الصف العاشر بمدرسة الثانوية بستيرن دارالفاتحين باداس كديري : <sup>10</sup> واما المؤشر في اختبار مهارة الكالم بالمدخل االتصالي هو أ. مطابق باختبار المفردات ب.فصيح النطق ج. مطابق بصياغ الكلمة او تراكب الكلمات

**ج. طريقةتحلياللبيانات** بعدنياللبياناتمنالمتغيرين تطبيق تعبير المصور بمدخل االتصاليلترقيةالمهارةالكالم بطريقةالمواجهة والمقابلة، و التجربيّة. فتحللت الباحثة البيانات بطريقة البحث الكمية وهي طريقة البحث التي تستخدم الأرقام الإحصائية في تقديم البيانات وتحليلها.

8 يترجم من : Sugiono, *Metode Penelitian Kuantitatif dan kualitatif dan R & B* (Bandung: Alfabeta, 2008 hal, 231

 $\overline{a}$ 

 $170$   $\omega$ نفس المرجع, ص $9$  $\cdot 2017$  السعادة ، ر سالة ميجستر ، فعالية مدخل الاتالي لتعليم مهار ة الكلام  $2017$ 

**.1 رمز المقارنة (t Tes(**

رمز المقارنة يسمى أيضا <sub>"Tes t"</sub>تستخدم الباحثة هذا الرّمز لنيل المعرفة عن مقارنة الوصول الى كفائة الطالّب بين الفرقة قبلية والفرقة بعدية في تدريس المهارة الكالم. إذا بعد التحليل يوجد الفرق بين الوصول الى كفائة الطالّب للفرقةقبلية تجربي و للفرقة بعدية تجريبي فهذاً يدل على أنّ الفرضية الصفريّة (Ho(مردودة، بمعنى وجود تطبيق بين استخدام تعبير المصور بمدخل االتصالي والوصول الى كفائة الطالّب في تدريس مهارة الكالم بمدرسة الثانوية بستيرن دارالفاتحين ، أو بالعكس إذا كان بعد التحليل ال يوجد الفرق بين الوصول الى كفائة الطالّب للفرقة قبلية تجريبي وللفرقة بعدية تجريبى فهذا يدل على أنّ الفرضيّة الصفريّة (0<sup>H</sup> (مقبولة، بمعنى ليس هناك فعالةاستخدام تعبير المصور بمدخل االتصالي لترقية مهارة الكالم في الصف العاشر بمدرسة الثانوية بستيرن دارالفاتحين باداس كديري.

ويتم اجراء تحليل البيانات بهذا االختبار من خالل الخطوات االحصائية التالية :

> اوال :جدولة نتائج االختبارين وتفاوتها على النحو التالي: جدول رقم 1.1

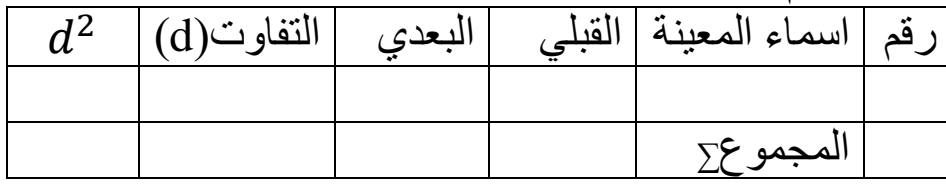

ثانيا : تعين معدل التفاوت بين االختبار القبلي واالختبار البعدي ، وهذا يتم من قسمة مجموع تفاوت النتائج بعددالعينة، وايجازه كمايلي :  $Md = \frac{\sum d}{n}$  $\boldsymbol{n}$ -معدل التفاوت**Md** - مجموع تفاوت النتائجd∑ - عدد العينةn ثالثا : تعين" حساب" ويتم من خالل العملية التالية :

$$
t = \frac{Md}{\sqrt{\frac{2d^2 n}{n(n-1)}}}
$$
\n
$$
= \frac{\sqrt{d^2 n}}{2d^2 n}
$$
\n
$$
= \sqrt{d^2 n}
$$
\n
$$
= \sqrt{d^2 n}
$$
\n
$$
= \sqrt{d^2 n}
$$
\n
$$
= \sqrt{d^2 n}
$$
\n
$$
= \sqrt{d^2 n}
$$
\n
$$
= \sqrt{d^2 n}
$$
\n
$$
= \sqrt{d^2 n}
$$
\n
$$
= \sqrt{d^2 n}
$$
\n
$$
= \sqrt{d^2 n}
$$
\n
$$
= \sqrt{d^2 n}
$$
\n
$$
= \sqrt{d^2 n}
$$
\n
$$
= \sqrt{d^2 n}
$$
\n
$$
= \sqrt{d^2 n}
$$
\n
$$
= \sqrt{d^2 n}
$$
\n
$$
= \sqrt{d^2 n}
$$
\n
$$
= \sqrt{d^2 n}
$$
\n
$$
= \sqrt{d^2 n}
$$
\n
$$
= \sqrt{d^2 n}
$$
\n
$$
= \sqrt{d^2 n}
$$
\n
$$
= \sqrt{d^2 n}
$$
\n
$$
= \sqrt{d^2 n}
$$
\n
$$
= \sqrt{d^2 n}
$$
\n
$$
= \sqrt{d^2 n}
$$
\n
$$
= \sqrt{d^2 n}
$$
\n
$$
= \sqrt{d^2 n}
$$
\n
$$
= \sqrt{d^2 n}
$$
\n
$$
= \sqrt{d^2 n}
$$
\n
$$
= \sqrt{d^2 n}
$$
\n
$$
= \sqrt{d^2 n}
$$
\n
$$
= \sqrt{d^2 n}
$$
\n
$$
= \sqrt{d^2 n}
$$
\n
$$
= \sqrt{d^2 n}
$$
\n
$$
= \sqrt{d^2 n}
$$
\n
$$
= \sqrt{d^2 n}
$$
\n
$$
= \sqrt{d^2 n}
$$
\n
$$
= \sqrt{d^2 n}
$$
\n
$$
= \sqrt{d^2 n}
$$
\n
$$
= \sqrt{d^2 n}
$$
\n
$$
= \sqrt{d^2 n}
$$
\n

تصديق البيانات يستطيع بتبادل بين االدوات البيانات ووالمادة والتصديق في هذه البحث هي ايجازه كمايلي : <sup>13</sup> الدراسية . Md = ∑ -معدل التفاوت**Md** - مجموع تفاوت النتائجd∑ - عدد العينةn

 $\overline{a}$ ليوجد هذا الجدول غالبا بصفحات الملاحق لكتب مناهج البحث وفي كتب علم االحصاء <sup>12</sup>احرد محضر ، استخدام نصوص الاخبار والمقالات الصحفية لتنمية مهارة الكتابة2012، .Pdf 13Sugiono, *STATISTIKA UNTUK PENELITIAN*, (BANDUNG: Alfa beta, 2013) hal. 353

تعين" ت حساب" ويتم من خالل العملية التالية :

$$
t = \frac{Md}{\sqrt{\frac{\sum d^{2} \frac{(\sum d)^{2}}{n(n-1)}}{n(n-1)}}}
$$
\n
$$
-t'' \text{ (i.e., } t'' \text{ (ii) } -t'' \text{ (iii)} \text{ (iv)} \text{ (iv)} \text{ (iv)} \text{ (v)} \text{ (v)} \text{ (v)} \text{ (vi)} \text{ (v)} \text{ (v)} \text{ (vi)} \text{ (v)} \text{ (vi)} \text{ (v)} \text{ (vi)} \text{ (v)} \text{ (vi)} \text{ (v)} \text{ (vi)} \text{ (vi)} \text{ (v)} \text{ (vi)} \text{ (vi)} \text{ (v)} \text{ (vi)} \text{ (v)} \text{ (vi)} \text{ (v)} \text{ (vi)} \text{ (v)} \text{ (vi)} \text{ (v)} \text{ (vi)} \text{
$$